# 【記入例】パネル、パワコン新設 出力制御機能付PCS仕様(諸元ほか)

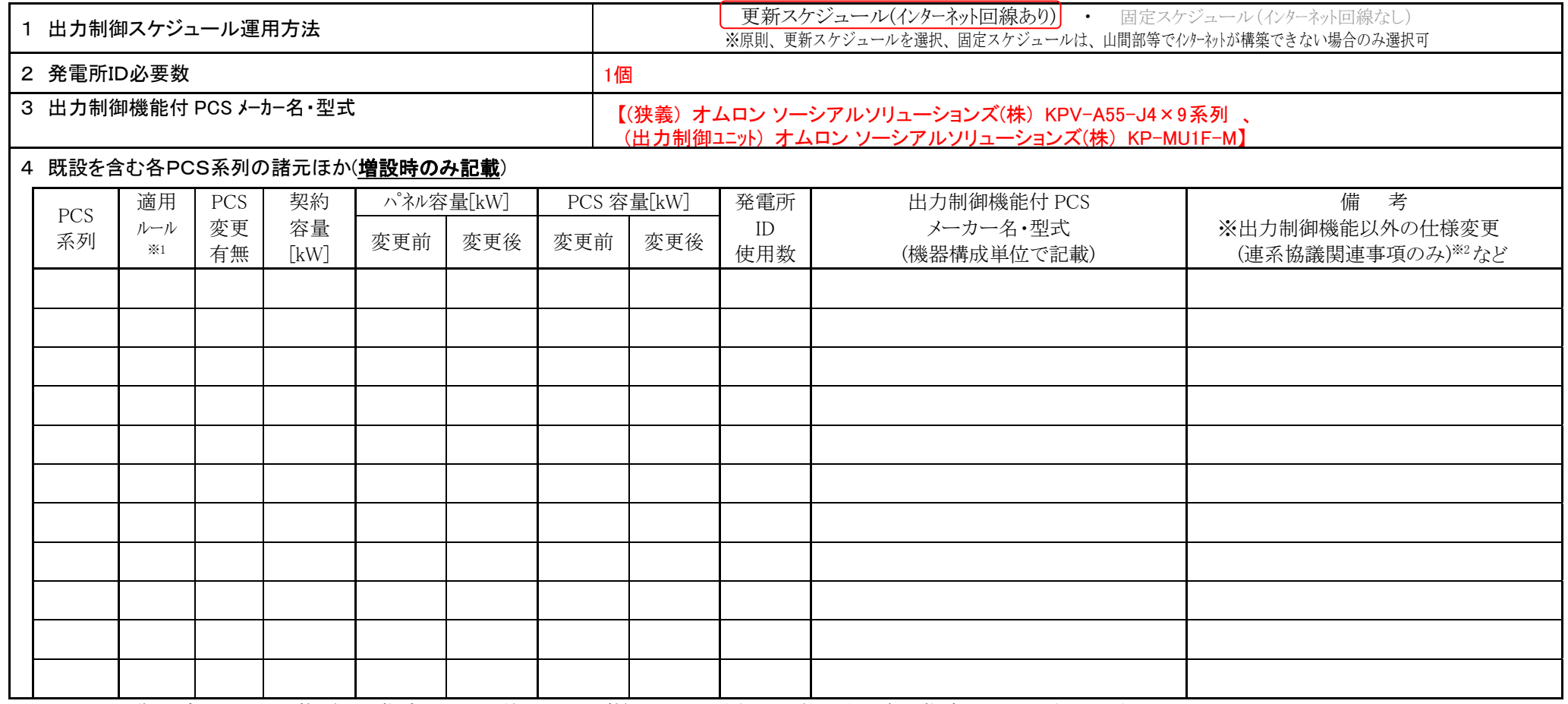

※1 出力制御の適用ルルを記載(旧・指定ルルのいずれかを記載)してください。増設分は全て指定ルールとなります。

※2 出力制御機能以外の仕様変更(連系協議関連事項のみ)がある場合は資料を添付してください。

(連系協議での取決事項等から逸脱していることが確認された場合は、保安上の問題から発電停止に向けた調整をさせていただくことがあります)

※3 出力制御機能付 PCS の出力変化時間は 10 分に設定してください

 $\blacksquare$  [  $\blacksquare$  ]  $\blacksquare$   $\blacksquare$ 

※4 出力制御機能付 PCS の設置及び設定(インターネット回線構築を含む)は発電開始日までに実施ください。なおインターネット回線構築が発電開始時に 間に合わない場合は、固定スケジュールを必ず設定ください。[施工店・工事店様へは早めにご相談ください]

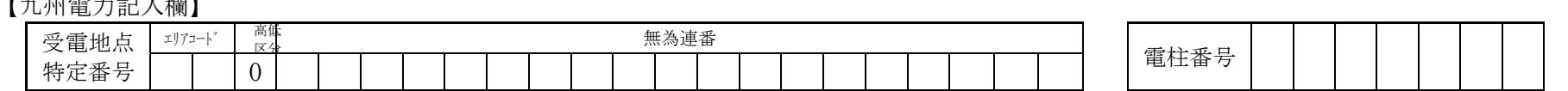

# 【記入例】パワコン更新、出力細土」「出力制御機能付PCS仕様(諸元ほか)

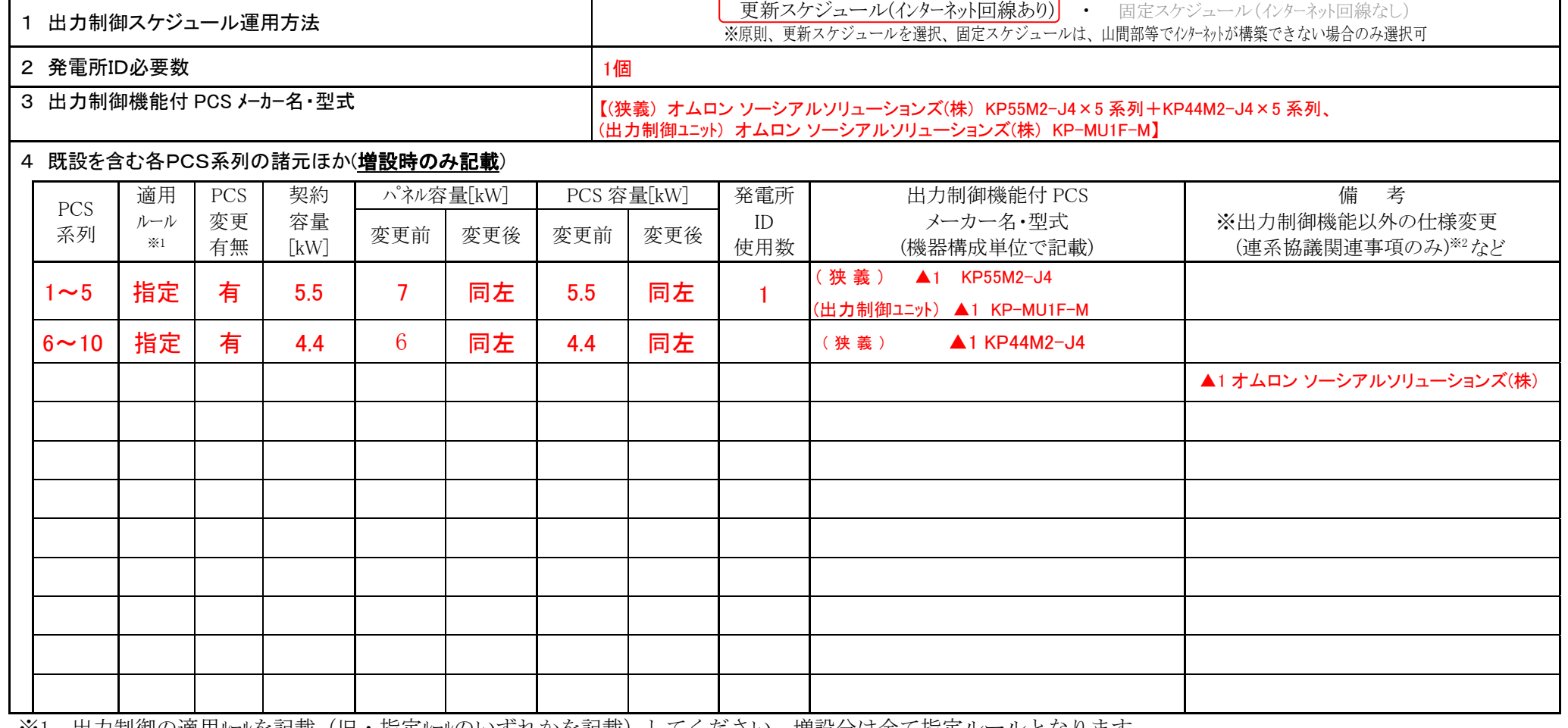

※1 出力制御の適用ルルを記載(旧・指定ルルのいすれかを記載)してください。増設分は全て指定ルールとなります。 ※2 出力制御機能以外の仕様変更(連系協議関連事項のみ)がある場合は資料を添付してください。

(連系協議での取決事項等から逸脱していることが確認された場合は、保安上の問題から発電停止に向けた調整をさせていただくことがあります)

※3 出力制御機能付 PCS の出力変化時間は 10 分に設定してください

### ※4 出力制御機能付 PCS の設置及び設定(インターネット回線構築を含む)は発電開始日までに実施ください。なおインターネット回線構築が発電開始時に 間に合わない場合は、固定スケジュールを必ず設定ください。[施工店・工事店様へは早めにご相談ください]

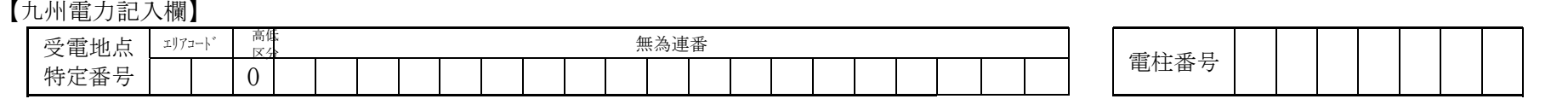

# 【記入例】ルール混合(制御エニット追加) 出力制御機能付PCS仕様(諸元ほか)

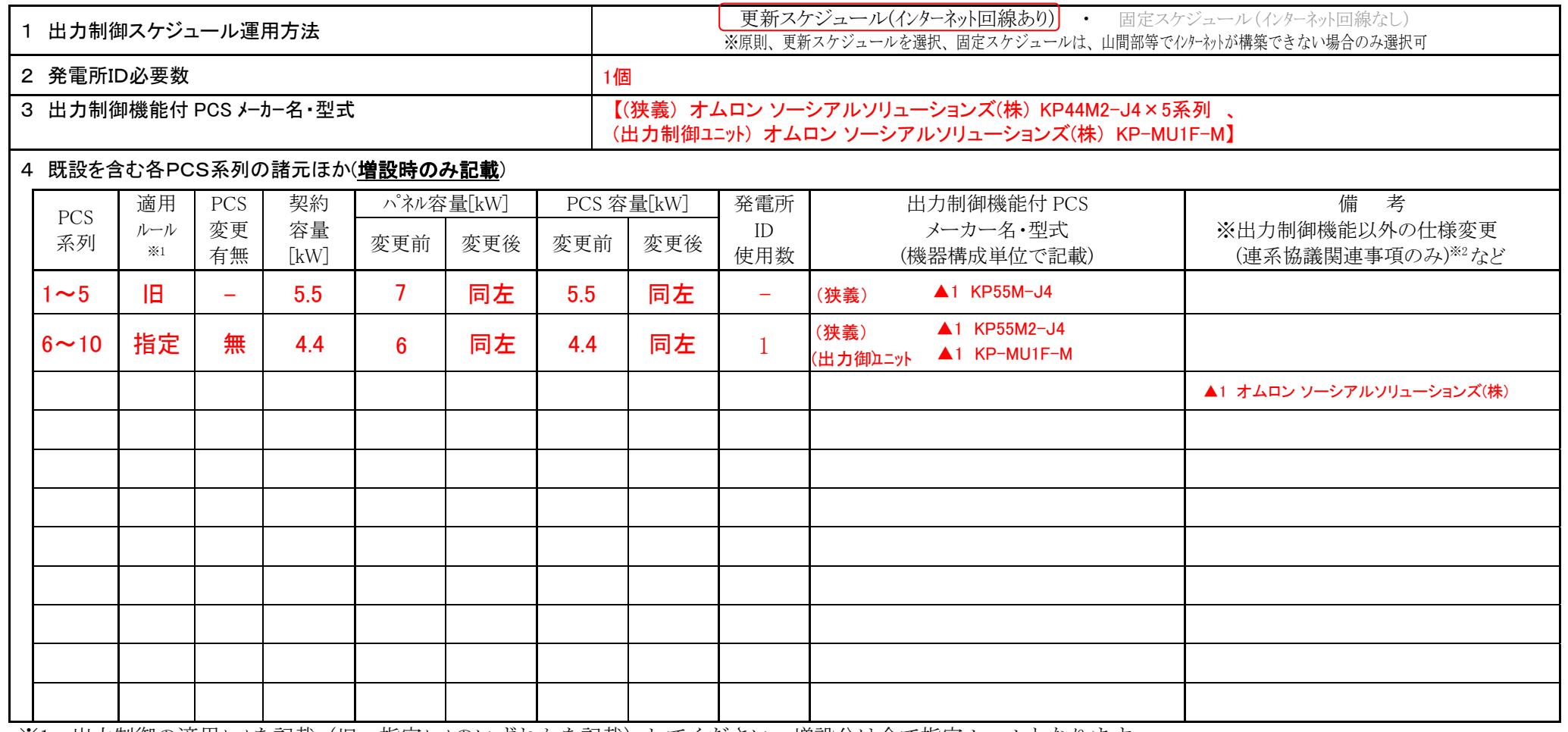

※1 出力制御の適用ルルを記載(旧・指定ルルのいずれかを記載)してください。増設分は全て指定ルールとなります。

※2 出力制御機能以外の仕様変更(連系協議関連事項のみ)がある場合は資料を添付してください。

(連系協議での取決事項等から逸脱していることが確認された場合は、保安上の問題から発電停止に向けた調整をさせていただくことがあります)

※3 出力制御機能付 PCS の出力変化時間は 10 分に設定してください

### ※4 出力制御機能付 PCS の設置及び設定(インターネット回線構築を含む)は発電開始日までに実施ください。なおインターネット回線構築が発電開始時に 間に合わない場合は、固定スケジュールを必ず設定ください。[施工店・工事店様へは早めにご相談ください]

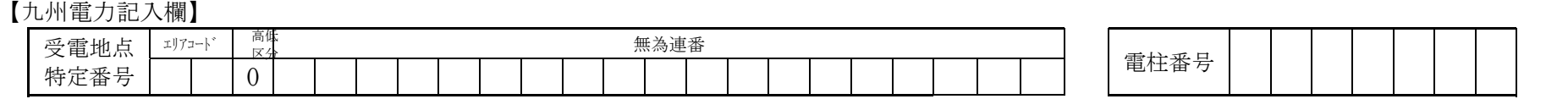